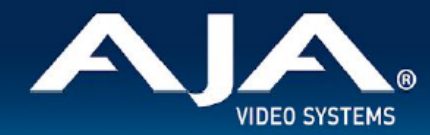

# AJA OG-DANTE-12GAM - リリースノート v1.1.0.7

### Firmware for OG-DANTE-12GAM

## 全般

AJA OG-DANTE-12GAM openGear カードの初回出荷バージョンです。(v1.1.0.7)

#### 概要

- OG-DANTE-12GAM カードの初回出荷バージョンファームウェア
- openGear と互換性のあるカード
- Dante オーディオ・エコシステムとの間で 12G/6G/3G-SDI エンベデッド・オーディオをサポート
- 独立した 2系統の 12G-SDI 入出力ポート(入力 x 2 ポート、出力 x 2 ポート)を備え、1 枚のカード で最大 32 チャンネルのオーディオエンベデッドと同時に最大 32 チャンネルのオーディオディスエンベ デッドが可能に
- AJA およびサードパーティ製の openGear フレームおよび openGear カードとの互換性
- 高密度かつ小型のフォームファクター:1 台の openGear ラックフレームに 10 枚のカードを搭載すれ ば、 最大 640 チャンネルの SDI/Dante オーディオ変換が可能に
- リモート信号の状態と設定用に DashBoard ソフトウェアをサポート
- Dante Controller ソフトウェアをサポート
- ホットスワップ対応
- openGear フレーム DFR-8321、OG3、OGX と互換
- 5 年間保証

• DashBoard ソフトウェアダウンロードページ: <https://www.opengear.tv/frame-and-control/control-system/download/>

- Dante Controller ソフトウェアダウンロードページ: <https://my.audinate.com/support/downloads/download-latest-dante-software>
- その他の詳細情報については、OG-DANTE-12GAM 製品ページを参照ください: [https://www.aja-jp.com/products/rack-frame/203-rackframe/opengear/1168-og](https://www.aja-jp.com/products/rack-frame/203-rackframe/opengear/1168-og-dante-12gam)[dante-12gam](https://www.aja-jp.com/products/rack-frame/203-rackframe/opengear/1168-og-dante-12gam)

### DashBoard 初回設定、制御およびファームウェア更新

注記:DashBoard 対応の AJA openGear カードのファームウェア更新、各種設定およびモニタリングに は、無料の DashBoard ソフトが必要となります。

- 1. OG-DANTE-12GAM 用のファームウェアについては、下記 AJA ダウンロードページを参照ください。 新しいファームウェアが掲載されている場合は、ダウンロード後 zip ファイルを解凍してください。 <https://www.aja-jp.com/downloads/category/119-opengear-cards>
- 2. DashBoard コントロールシステム・下部のパネル上にある "Upload" ボタンをクリックすると、ソフト ウェアアップロード画面("Upload Software")が開きます。
- 3. ソフトウェアアップロード画面で、"Browse" (ブラウズ) をクリックします。
- 4. ダウンロードし解凍した zip ファイル内にある .bin 拡張子のファイルを選択し、"Open" をクリックしま す。ソフトウェアアップロード画面では、選択したファイル名が表示されます。
- 5. "Finish" をクリックします。
- 6. ファイルのアップロードが完了すると、ステータス上で "Complete" (完了)と表示されるので、"OK" をクリックします。
- 7. カードに搭載されているソフトウェア/ファームウェアのバージョンは、DashBoard の各カードのタブ画 面で確認できます。

 注記:ソフトウェアのアップロードを開始する前に、DashBoard ではそれまでにインストールされて いるファームウェアを一旦消去する作業を 20秒ほど行います。